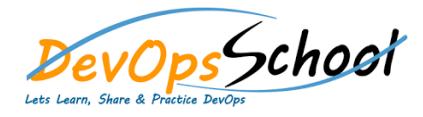

 $\mathsf{C}$ 

## Selenium Advance Training<br>
Curriculum 3 Days

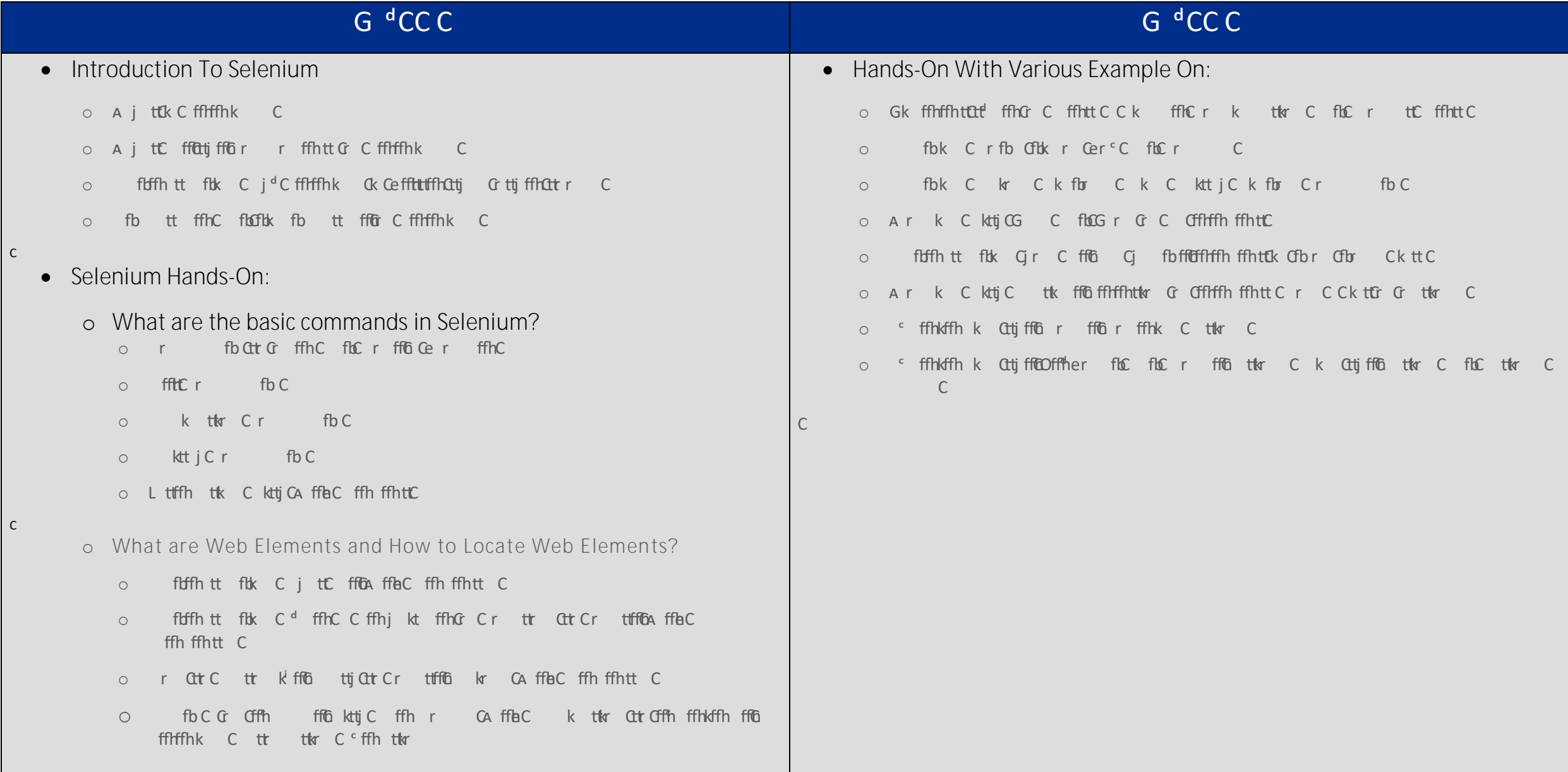

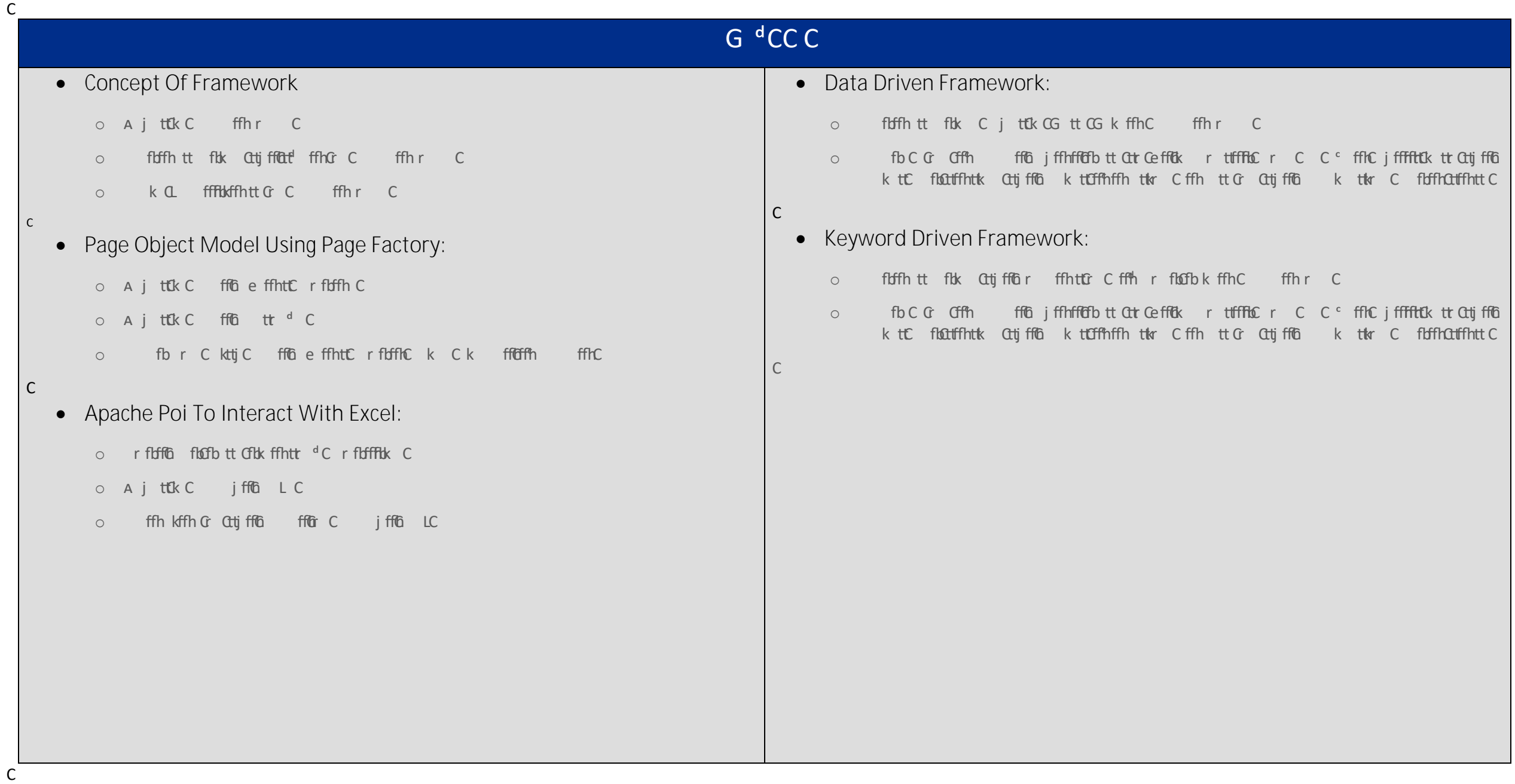